Отдел образования администрации Пичаевского района

Муниципальное бюджетное учреждение дополнительного образования «Детско-юношеский центр»

Рекомендована к утверждению на заседании педагогического совета МБУ ДО «Детско-юношеский центр» Пичаевского района Тамбовской области Протокол от 31.08.2023 г. № 1

Утверждаю Директор МБУ ДО «ДЮЦ» Детско- 0. Т.А. Никулина «31» 08. 2023 год

Дополнительная общеобразовательная общеразвивающая программа технической направленности  **«Базовая информатика»** (стартовый уровень) Возраст учащихся: 7-10 лет Срок реализации: 1 год

### **Автор-составитель:**

Пешехонов Александр Владимирович, педагог дополнительного образования

#### **ИНФОРМАЦИОННАЯ КАРТА**

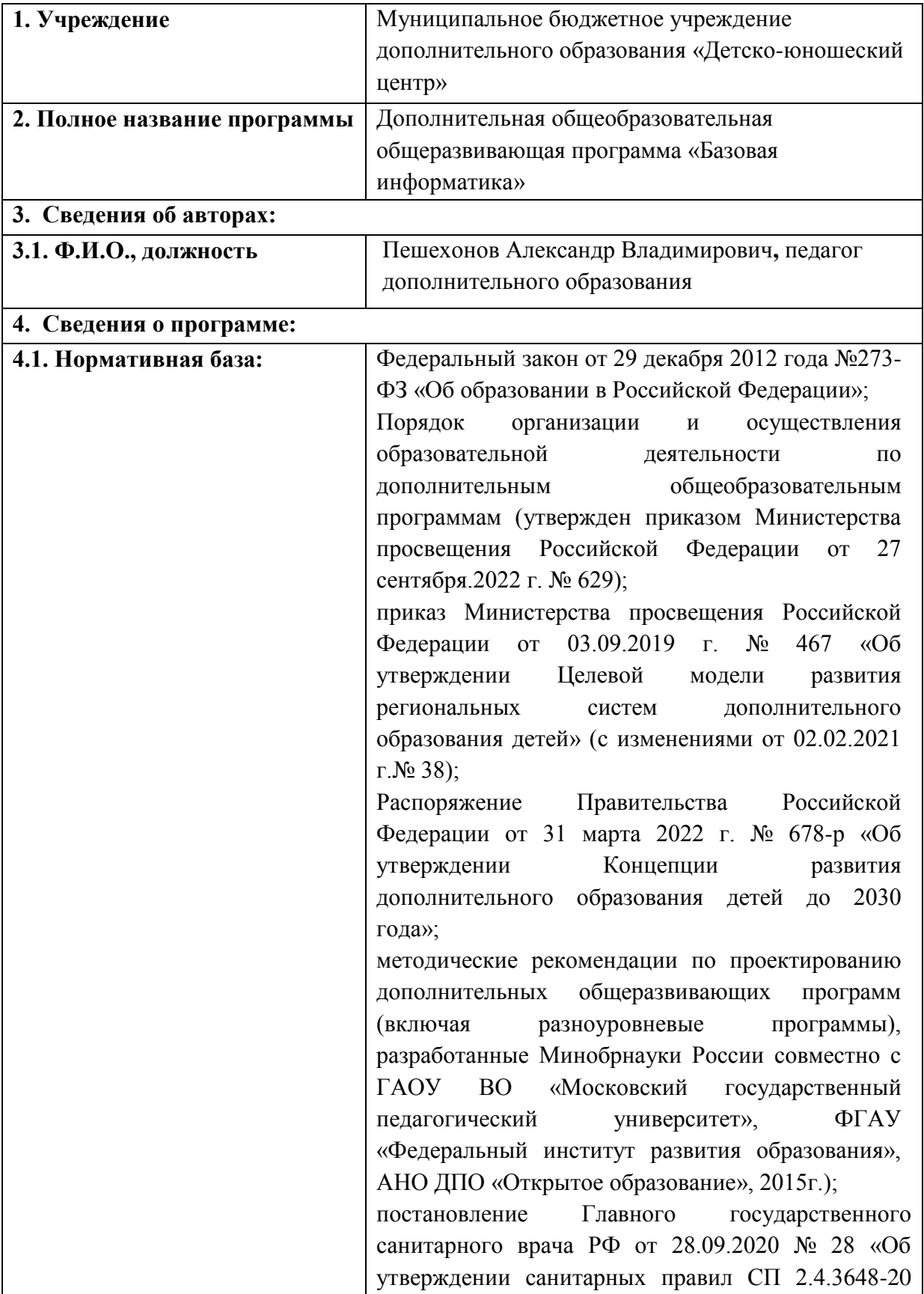

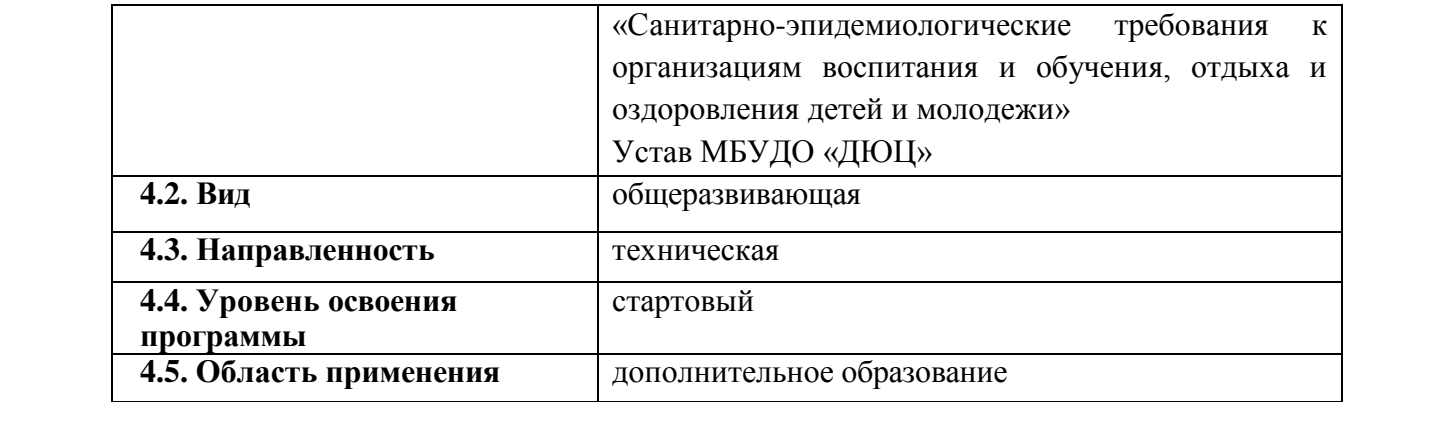

### **Оглавление.**

Раздел №1. Комплекс основных характеристик программы

- 1.1. Пояснительная записка
- 1.2. Цели и задачи программы
- 1.3. Содержание программы
- 1.4. Планируемые результаты

Раздел 2. Комплекс организационно-педагогических условий.

- 2.1. Календарный учебный график
- 2.2. Условия реализации
- 2.3. Формы аттестации
- 2.4. Оценочные материалы
- 2.5. Методические материалы
- 3 Список литературы
- 4. Приложение

### **Раздел 1. Комплекс основных характеристик образования.**

### **1.1 Пояснительная записка.**

 Дополнительная общеобразовательная общеразвивающая программа «**Базовая информатика**» имеет техническую направленность. Во всем мире использование информационных технологий в различных сферах деятельности уже стало необходимой нормой и частью культуры. Информационные и коммуникационные технологии оказывают существенное влияние на мировоззрение и стиль жизни современного человека.

 Современное общество предъявляет новые требования к поколению, вступающему в жизнь. «Завтра» сегодняшних детей – это информационное общество. Психологическая готовность к жизни в нем сейчас необходимы каждому человеку.

 Одним из факторов, обеспечивающих эффективность образования, является непрерывность и преемственность в обучении.

Информатизация школьного образования открывает педагогам новые возможности для развития методов и организационных форм воспитания и обучения детей. В сегодняшних условиях родители и педагоги должны быть готовы к тому, что при поступлении в школу ребенок столкнется с применением вычислительной техники. Поэтому заранее необходимо готовить ребенка к предстоящему взаимодействию с информационными технологиями.

Для успешного обучения в школе важен не столько набор знаний, сколько развитое мышление, умение получать знания, использовать имеющиеся навыки для решения различных учебных задач. Большие возможности при этом раскрываются при работе с компьютером.

Дополнительная общеобразовательная общеразвивающая программа разработана в соответствии с

1. Федеральным законом от 29.12.2012 года № 273-ФЗ «Об образовании в РФ»;

2. Приказом Министерства образования и науки Российской Федерации от 09.11.2018 г. № 196 «Об утверждении Порядка организации и осуществления образовательной деятельности по дополнительным общеобразовательным программам»;

3. Постановлением Главного государственного санитарного врача Российской Федерации об утверждении санитарных правил С.П. 2.4.3648-20 «Санитарноэпидемиологические требования к организации воспитания и обучения, отдыха и оздоровления детей и молодёжи» от 20.09.2020 №28.

4. Распоряжением Правительства Российской Федерации от 31.03.2022 № 678-р «Об утверждении Концепции развития дополнительного образования детей»

**Актуальность программы** «Базовая информатика» обусловлена повсеместным внедрением информационных технологий, что с каждым днем вызывает потребность в овладении все большим количеством прикладных программ, не входящих в школьный курс информатики.

Сегодня одним из важнейших направлений дополнительного образования в области информационных технологий становится формирование у учащихся представлений о возможностях программирования для развития логического мышления, способностей к формализации, элементов системного мышления и воспитания чувства ответственности за результаты своего труда, установки на недопустимость действий, нарушающих правовые, этические нормы; развития творческих способностей и самостоятельности при решении различных вопросов.

Компьютерная графика является одними из наиболее перспективных и популярных направлений современной информатики. Визуальная составляющая современных информационных технологий базируется на основе красочных графических элементов, интерактивных элементов управления.

Учет психологических особенностей детей возраста 7-10 лет диктует необходимость соблюдения некоторых особенностей в проведении занятий по обучению информатике: оптимальное разнообразие видов деятельности; введение физкультминуток, их смена; включение в занятия игрового материала с целью снятия напряжения; переключение внимания детей с одного вида деятельности на другой.

Дополнительная общеразвивающая программа «Базовая информатика» разработана на основе программы Черепанова И.А. «Компьютерное творчество» – Новокузнецк, 2020, учебников Матвеева Н. В, Челак Е. Н. для 2 - 4 классов «Информатика», Босова Л. Л. для 5 класса «Информатика».

**Новизна программы** заключается в содержании образования, которое направлено на развитие предпосылок инженерного мышления у начальных школьников в системе таких видов деятельности как моделирование с использованием 3D-ручек.

Использование в деятельности современного гаджета – 3D ручки – имеет свои преимущества: с помощью данного устройства можно создавать искусные узоры, оригинальные фигурки и украшения, моделировать и экспериментировать. И это лишь малая часть того, на что способны аддитивные ручки. Кроме этого, устройство существенно расширяет рамки изобразительного искусства: оно позволит ребенку расширить кругозор, развивает пространственное мышление и мелкую моторику рук, а самое главное, это изобретение будет мотивировать ребенка заниматься творчеством, при этом ребенок привыкает к работе с высокотехнологичными устройствами. Деятельность по моделированию способствует воспитанию активности ребенка в познавательной деятельности, повышение внимания, развитие восприятия и воображения, развитие памяти и мышления.

Программа курса ориентирована на большой объем практических, творческих работ с использованием компьютера.

**Направленность программы**. Программа относится к технической направленности.

**Уровень программы** – базовый. Навыками работы с прикладными компьютерными программами могут овладеть обучающиеся, которые владеют и не владеют навыками работы в прикладных программах.

#### **Адресат программы**.

Данная программа рассчитана на детей в возрасте 7-10 лет. На данную программу зачисляются дети, которые интересуются наукой информатикой, не зависимо от пола. Состав группы разновозрастной, наполняемость группы до 12 человек.

Дети 7-11 лет активны, энергичны, деятельность хорошо скоординирована – много играют и много трудятся. Младшие школьники нуждаются в спокойных и не скучных занятиях. Возрастной особенностью является и общая недостаточность воли: младший школьник ещё не обладает большим опытом длительной борьбы за намеченную цель, преодоления трудностей и препятствий. Он может опустить руки при неудаче, потерять веру в свои силы и невозможности. Нередко наблюдается капризность, упрямство. У детей данного возраста преобладает умения чему-то научится.

#### **Форма обучения** – очная.

#### **Объем и срок освоения программы.**

Срок обучения – 1 учебный год (сентябрь-май). Занятия проходят 3 раз в неделю, по два часа, что составляет 216 часов.

Режим, периодичность, продолжительность занятий.

Общее количество часов в год составляет – 216 часов. Продолжительность 1 учебного часа составляет 40 минут.

### **1.2 Цели и задачи**

**Цель программы** – создание условий, способствующих формированию личности, готовой активно жить и действовать в современном информационном обществе, насыщенном средствами хранения, переработки и передачи информации на базе новейших информационных технологий.

### **Задачи:**

*Образовательные:* 

1. Познакомить с понятиями «информация», «алгоритм», «модель» и их свойства;

2. Формировать навыки самостоятельного поиска информации;

3. Научить правилам работы с 3-D ручкой

4.Научить работе в графическом редакторе Paint

*Развивающие:* 

1. Развивать творческие и интеллектуальные способности учащихся;

2. Развивать память, мышление, воображение учащихся.

*Воспитательные:* 

1. Формировать потребности в самообразовании посредством развития познавательного интереса учащихся;

2. Формировать информационную культуру учащихся, формировать творческий подход к поставленной задаче;

3. Развивать навыки работы в группах;

4. Воспитывать трудолюбие, инициативность и настойчивость в преодолении трудностей.

### **1.3 Содержание программы.**

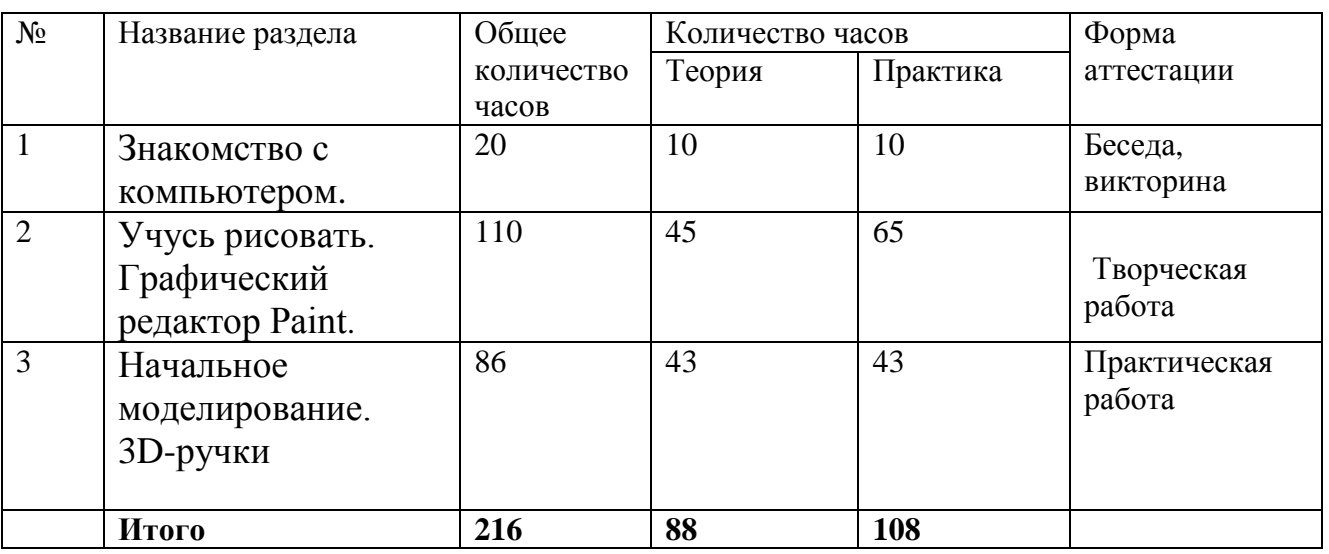

### **Учебный план**

1

### **Содержание программы.**

# **1. Введение. Знакомство с компьютером** – 20 часов.

Теория. Правила поведения и техника безопасности в кабинете ИВТ. Что умеет делать компьютер? Основные элементы персонального компьютера. Включение и выключение компьютера. Понятие и назначение курсора. Управление мышью.

Упражнения для развития движений мышью. Клавиатура. Упражнения с клавиатурой.

Практика. Работа в программе «Устройство персонального компьютера», Упражнение «Движение мышью», Игра «Спасение мяча», Игра «Раскраска» Игра «Уборка комнаты», Игра «Раскраска с помощью контекстного меню» Игра «Пазл», Игра «Музыкальные кирпичи», Игра «Нарисуй так же», Тренажер «Ловим пузырьки».

Форма контроля: Беседа на тему «Устройство персонального компьютера».

### **2. Учусь рисовать. Графический редактор Paint** – 110 часов.

2.1 Знакомство с графическим редактором Paint

Теория. Программы для работы с графическими изображениями, интерфейс, редактирование, инструменты, меню. Возможности графического редактора Paint. Среда графического редактора Paint. Режимы работы графического редактора.

Практика «Первоначальное знакомство с графическим редактором Paint».

Форма контроля: компьютерный практикум, выполнение творческих работ.

2.2 Инструменты для создания и редактирования изображений

Теория: Использование инструментов для создания и редактирования изображений.

Практика. *«*Инструменты свободного рисования», *«*Инструменты рисования линий», *«*Инструменты рисования стандартных фигур», *«*Заливка областей» Форма контроля: компьютерный практикум.

2.3 Работа с текстом

Теория: Работа с текстом. Порядок внедрения и преобразования текста в рисунке.

Практика. *«*Исполнение надписей*»* 

Форма контроля: компьютерный практикум.

2.4 Создание, сохранение вывод на печать рисунка Теория: «Создание, сохранение, вывод на печать рисунка» Форма контроля: беседа.

2.5 Редактирование изображения

Практика: *«*Изменение масштаба просмотра, размер изображения по размеру окна, истинный размер изображения, сетка, линейка», *«*Изменение размера рисунка, выделение, перенос, копирование, вставка из файла*».* 

Форма контроля: компьютерный практикум, выполнение творческих работ.

2.6 Набор команд графического редактора Paint

Теория: Набор команд графического редактора «Меню – Файл».

Набор команд графического редактора «Меню – Вид».

Набор команд графического редактора: «Меню – Изображение», «Меню – Палитра» и «Меню – Справка». Использование команд при создании и редактировании изображений.

Форма контроля: компьютерный практикум, выполнение творческих работ.

2.7 Выполнение творческих работ

Форма контроля – выполнение творческой работы.

### **3. Начальное моделирование. 3D-ручки** – 86 часов.

3.1 Знакомство с 3D- ручкой

Теория. История создания 3Д технологии. Основы работы с 3D ручкой. Техника безопасности при работе с 3д ручкой.3D ручка. Демонстрация возможностей, устройство 3D ручки. Элементарные возможности ручки. Виды 3Д пластика. Виды 3Д ручек.

Форма контроля: беседа.

3.2 Эскизная графика и шаблоны при работе с 3D-ручкой

Теория. Эскизная графика и шаблоны при работе с 3D ручкой. Общие понятия и представления о форме. Геометрическая основа строения формы предметов. Практика: Рисование по шаблону.

Форма контроля: выполнение творческих работ.

3.3. Выполнение линий разных видов. Способы заполнения межлинейного пространства.

Теория: Способы заполнения межлинейного пространства.

Практика: Рисование линий на плоскости.

Форма контроля: выполнение творческих работ.

3.4 Значение чертежа. Техника рисования на плоскости

Теория: Простое моделирование Значение чертежа.

Практика: Техника рисования на плоскости.

Форма контроля: выполнение творческих работ.

3.5 Создание объемной фигуры, состоящей из плоских деталей «Насекомые» Теория: Последовательность сборки объемной фигуры из плоских деталей.

Практика: Создание объемной фигуры «Насекомые»

Техника рисования в пространстве.

Форма контроля: выполнение творческих работ.

3.6 Выполнение практических работ

Практика. «Бабочка». «Цветок». «Ромашка». «Роза». «Узоры». «Шкатулка». «Очки». «Кольцо». «Белка». «Котик». «Елка «Домик». «Птица». «Создание объёмной фигуры, состоящей из плоских деталей «Украшение для мамы». Создание трёхмерных объектов.

Практическая работа «Велосипед».

Практическая работа «Ажурный зонтик».

Практическая работа «Качели»

Практическая работа «Самолет».

Практическая работа «Подставка для ручек».

Практическая работа «Автомобиль».

Форма контроля – практическая работа.

#### **1.4 Планируемые результаты.**

#### **По окончании курса обучающиеся должны знать:**

- технику безопасности при моделировании и программировании, работы с 3Dручкой;

- правила работы с 3D-ручкой;

- основные предметные понятия — «информация», «алгоритм», «модель» и их свойства;

### **Должны уметь:**

- работать в графическом редакторе Paint;

- делать плоские и объемные фигуры с помощью 3D ручки;

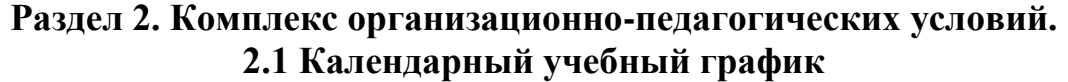

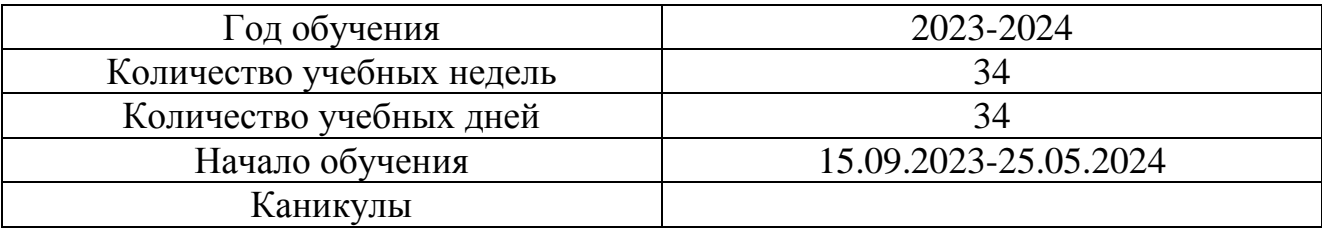

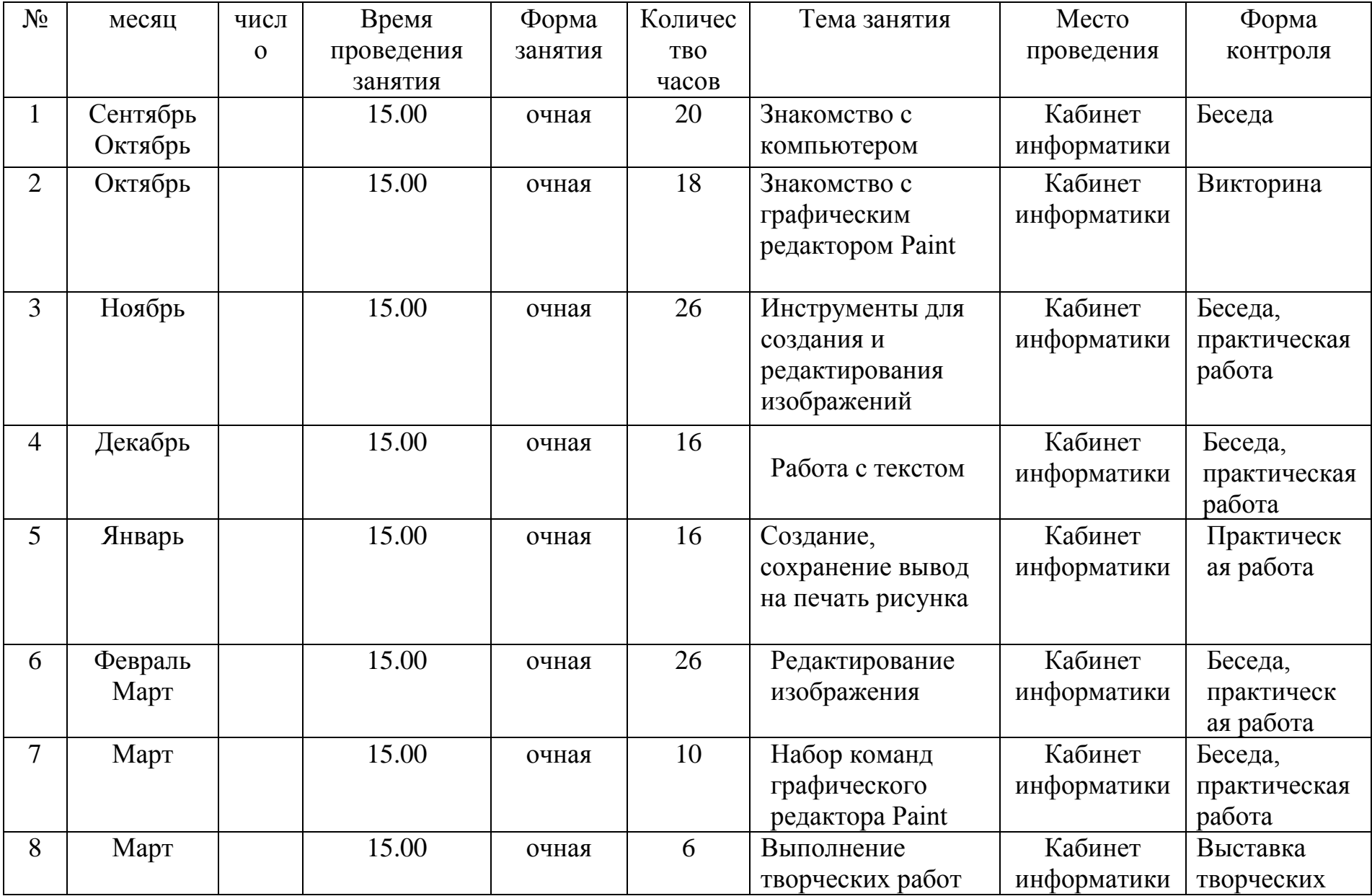

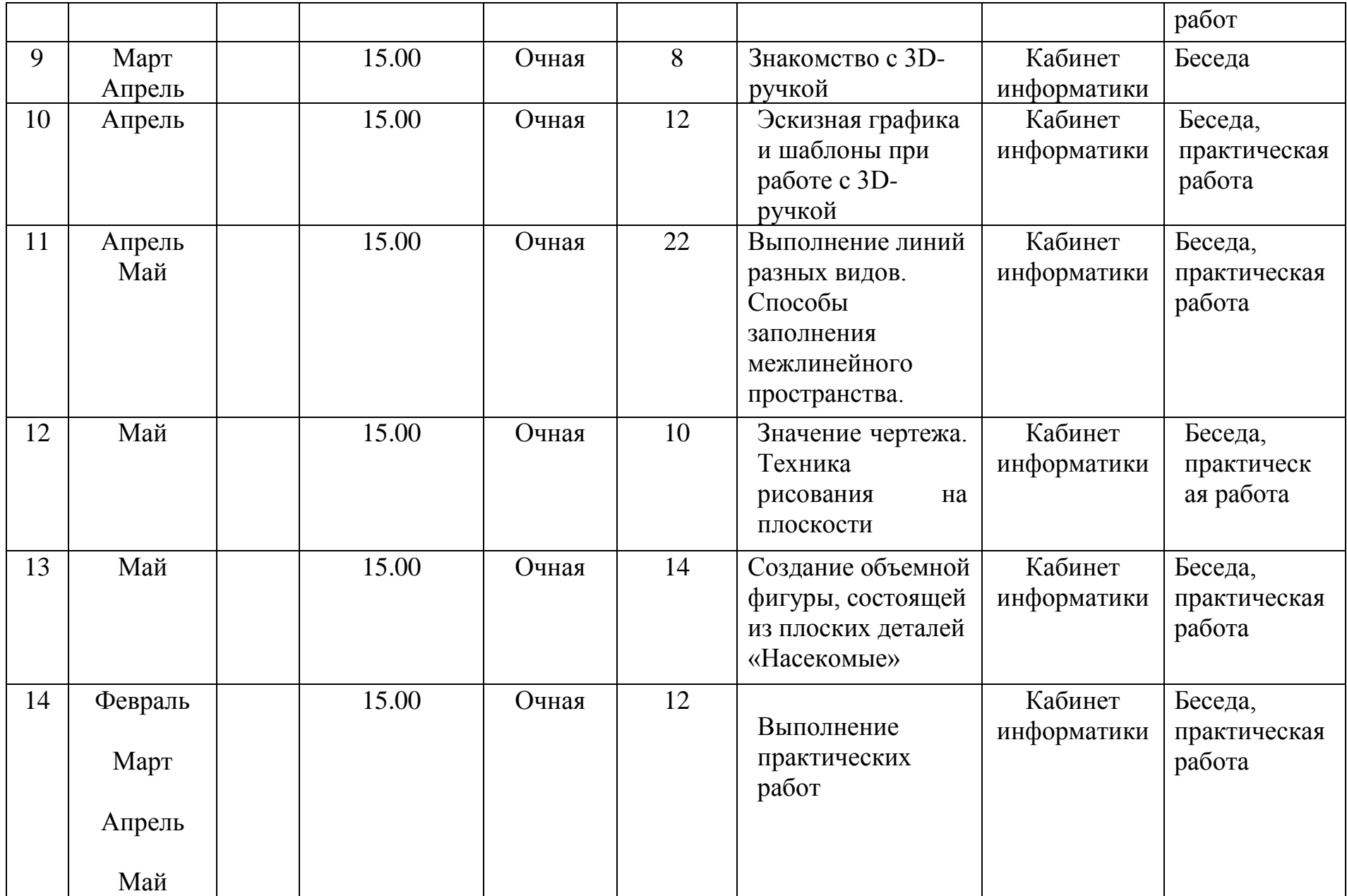

### **2.2 Условия реализации**

#### **Материально-техническое обеспечение.**

Результат реализации программы «Первые шаги в мире информатики» во многом зависит от подготовки помещения, материально-технического оснащения и учебного оборудования. Занятия проводятся в учебном кабинете, где имеются компьютеры (по одному для каждого учащегося), 3D-ручка, проектор, цветной принтер, классная доска, столы, стулья для учащихся и педагога, шкафы для хранения дидактических и учебных материалов.

Оборудование: столы; стулья, стенды для демонстрации информационного, дидактического, наглядного материала, выставочных образцов.

**Кадровое обеспечение**. Данную программу реализовывает учитель информатики Татаркина Алёна Сергеевна. Владеет навыками информационных технологий.

#### **Информационно-методическое обеспечение.**

Раздаточный материал контролирующего и обучающего характера по каждой теме, задания на практические работы, карточки с индивидуальными заданиями, раздаточный материал справочного характера, раздаточный материал теоретического характера, демонстрационный материал в электронном виде, трафареты изделий для работы с 3D-ручкой.

#### **2.3 Форма аттестации.**

В начале учебного года проводится собеседование для диагностирования у учащихся имеющихся знаний и умений.

Текущий контроль применяется для оценки качества усвоения материала в форме наблюдения, за выполнением индивидуальных заданий.

Итоговый контроль осуществляется в форме выполнения творческих индивидуальных заданий по созданию компьютерной анимации, 3D моделей и работе в графическом редакторе.

#### **2.4 Оценочные материалы.**

При подведении итогов учитывается не только результаты диагностики и качество выполнения учебных заданий, но и личные достижения учащихся. В начале и конца курса обучения заполняется карта освоения программы.

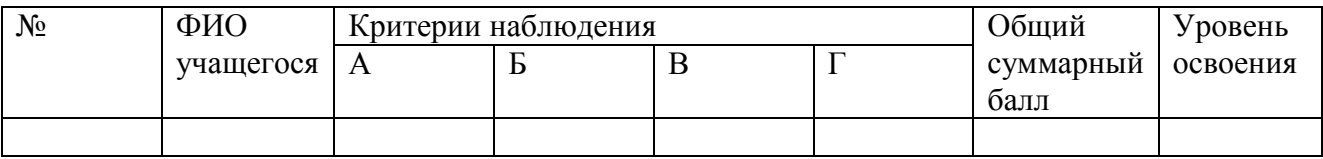

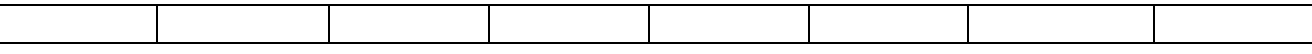

#### **Критерии:**

**«А»** Навыки анализа, синтеза и культуры представления информации;

**«Б»** Навыки владения технологией объемного моделирования;

**«В»** Умение работать на персональном компьютере в среде программирования;

**«Г»** Коммуникабельность, умение работать в коллективе.

По каждому критерию выставляется: от 0 до 5 баллов. Общий уровень определяется суммированием баллов:

- низкий уровень: от 0 до 8 баллов;

- средний уровень: от 9 до 12 баллов;

- высокий уровень: от 13 до 20 баллов.

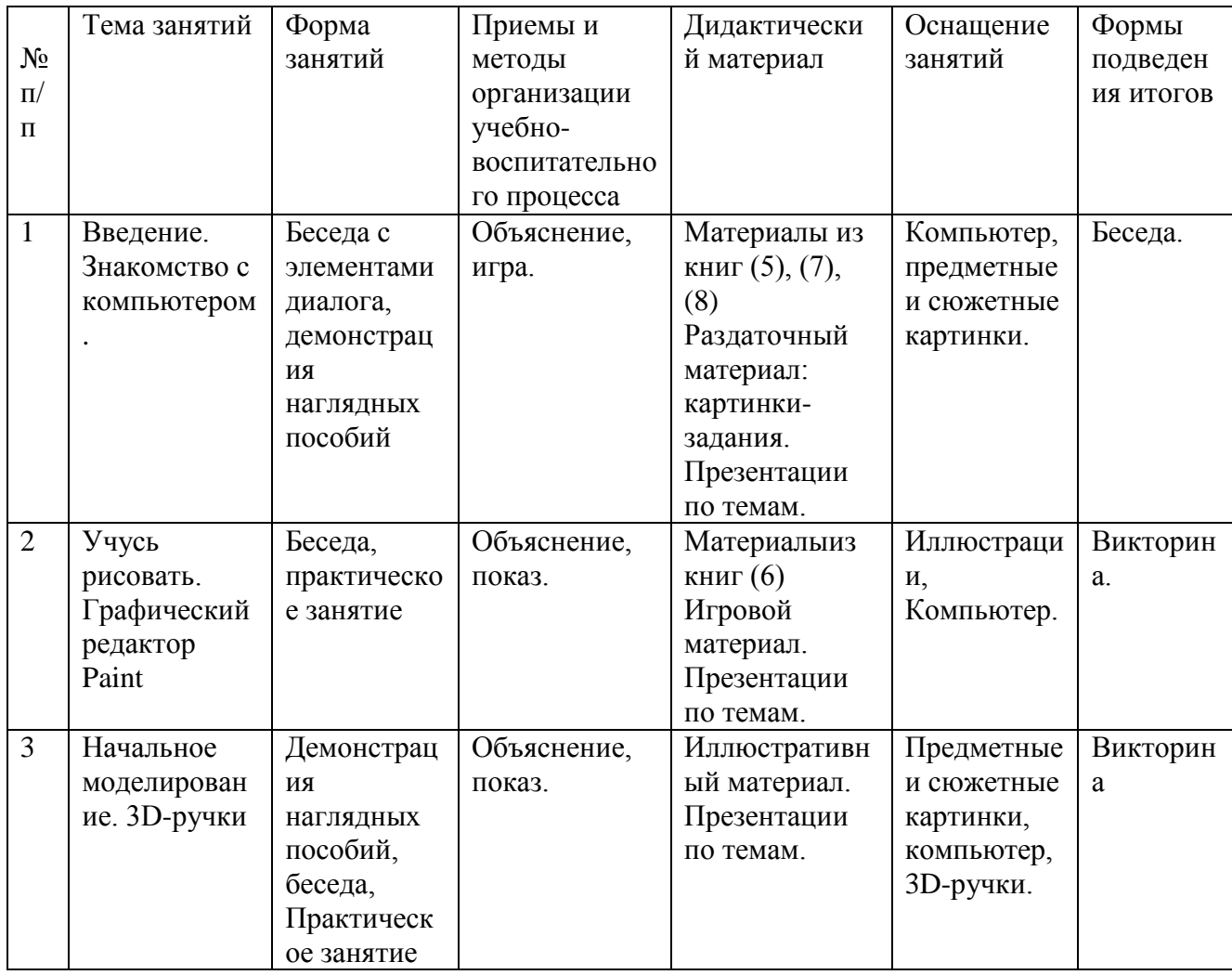

#### **2.5 Методические материалы**

### **3.Список литературы**

# **Для педагога**

1. Пахомова Н. Ю. Метод учебного проекта в образовательном учреждении. Пособие для учителей и студентов педагогических вузов. М.: Аркти, 2018. 112 с.

2. Вострикова, Е. А. Дополнительные профессиональные образовательные программы: новые информационные технологии: Методическое пособие/ Отв.ред. Е.А. Вострикова. – Новокузнецк: ИПК, 2016. – 80 с.

3. Трофимова О.В. Основы компьютерной грамотности. – Новокузнецк: Центр образования «ИНТЕЛЛЕКТ», 2018.

4. Куличкова, А. Г. Информатика [Текст] : учебное пособие / А. Г. Куличкова.- В.: Учитель, 2019.- 250 с.

5. Антошин, М.К. Учимся рисовать на компьютере / М.К. Антошин. - М.: Айрис, 2016. - 160 c.

6. Матвеева Н.В., Челак Е.Н., Конопатова Н.К. Информатика: Учебник для второго класса. – М.: БИНОМ. Лаборатория знаний, 2018. – 175 с.

7. Первин Ю.А. Методика раннего обучения информатике: Методическое пособие. – М.: БИНОМ. Лаборатория знаний, 2016. – 228 с.

8. Информатика: учебное пособие / А. Н. Степанов. – Санкт-Петербург: Питер Пресс, 2017. – 764 с.

9. Златопольский, Д. М. Занимательная информатика / под ред. Д. Ю. Усенков, худ. Н. Новак. – М. : Бином. Лаборатория знаний, 2011. – 424с. - ISBN: 978-5- 9963-0052-5. 11. Златопольский, Д. М. Интеллектуальные игры в информатике / под ред. Екатерина Кондукова. – Спб. : BHV, 2015. – 400с. - ISBN: 594157505.

Электронные ресурсы:

1. <http://standart.edu.ru/> (20.06.2022)

- 2. [http://zanimatika.narod.ru/Nachalka17\\_1.htm](http://zanimatika.narod.ru/Nachalka17_1.htm) (20.06.2022)
- 3. <http://koshki-mishki.ru/n4-9.html> (20.06.2022)
- 4. [http://ternovoe,edu.ru](http://ternovoe,edu.ru/) (20.06.2022)

# **Для обучающихся и родителей**

1. Горячев А.В. Информатика и ИКТ (Мой инструмент компьютер). Учебник для учащихся 3 класса. – М.: Баласс, 2017. 80с

2. Макарова Н.В «Информатика» -3 и 4 классы Учебник, 2017. 101 с.